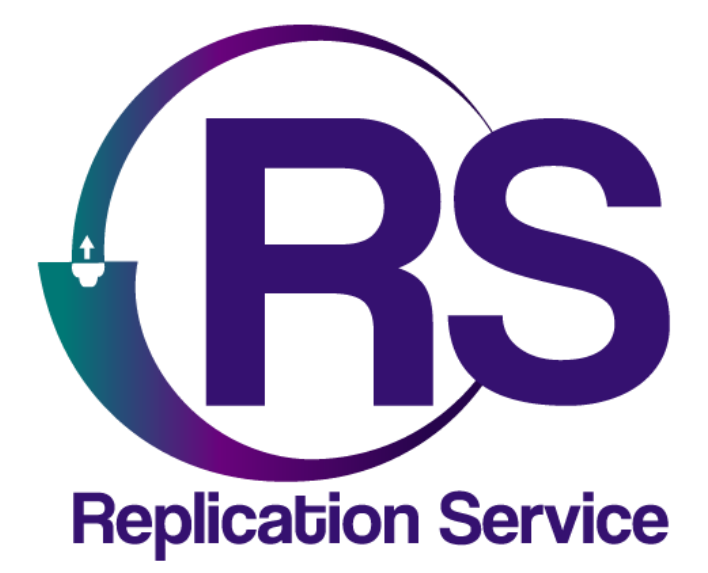

EBS EPX400

INSTRUCTIVO DE CONFIGURACIÓN

 $V1.1$ 

Orbitand SAS www.orbitand.com Correo: soporteors@orbitand.com MEDELLIN - COLOMBIA

**Introducción**

Con este instructivo podrá realizar la configuración del comunicador EBS EPX400 para su funcionamiento en el ORS para armar/desarmar remotamente.

## **1. CONEXIÓN DEL SISTEMA**

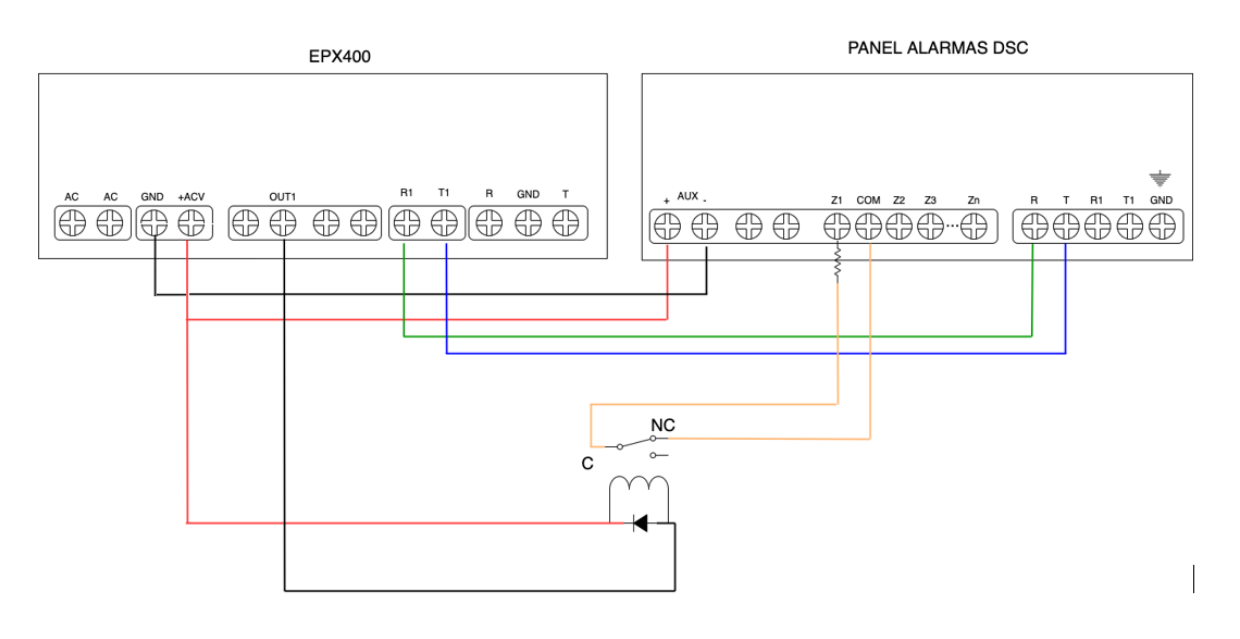

### **2. CONFIGURACIÓN EN EL ORS**

- 1) Asegurarse de que el sitio tiene creado el comunicador **EPX400**, en la ruta Sitio/Comunicadores en el campo **Comunicador**.
- 2) Asegurarse de que el sitio tiene creado el serial, en la ruta Sitio/Comunicadores en el campo **Serial del comunicador**
- 3) Asignar la receptora OSM, en la ruta Sitio/Comunicadores en el campo **Receptora**
- 4) En la ruta Sitio/Cuentas indicar que partición es la que se va a gestionar en el campo **Partición**

## **3. CONFIGURACIÓN EN EL EPX400**

Ejemplo con los siguientes datos Número de abonado: 9997 Sim Card: Claro

#### **ACCESO**

Transmisor Código del servicio 1111 Defina los códigos de su central Código de instalador 2222 Defina los códigos de su central

Conexión del servidor En caso de tener ambas conexiones en uso.

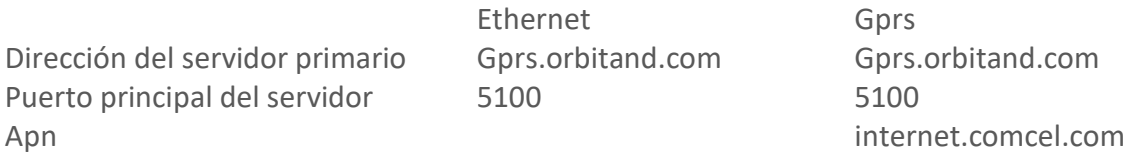

Comunicación Modo de Funcionamiento ETH/GPRS

**ENTRADAS/SALIDAS** Salida (OUT1) Modo de activación y tiempos Monoestable 1 Seg

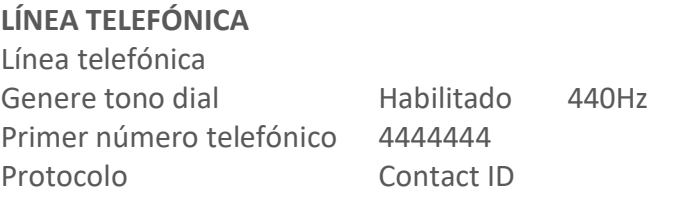

## **4. CONFIGURACIÓN EN EL PANEL DE ALARMAS (DSC)**

Además de los parámetros de configuración normales de transmisión por línea telefónica en Contact ID:

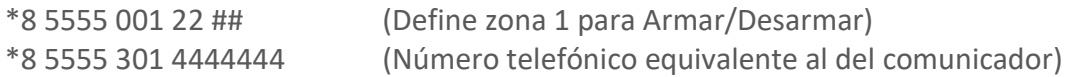

# **5. CONFIGURACION EN EL OSM**

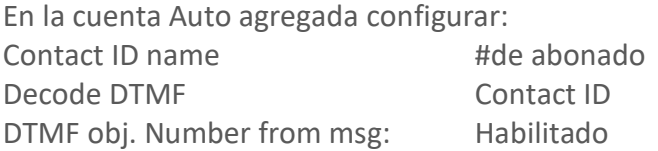

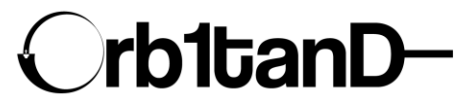

Orbitand SAS www.orbitand.com Correo: soporteors@orbitand.com MEDELLIN – COLOMBIA